**LAMPIRAN**

# **LAMPIRAN A DOKUMENTASI PENGUJIAN**

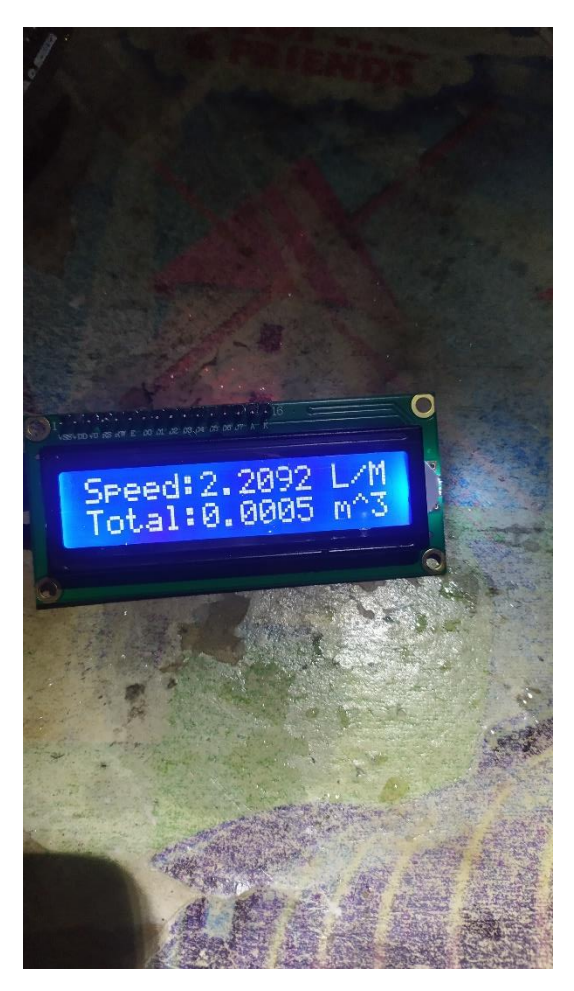

Gambar 1 Tampilan LCD Kalibrasi Flowsensor

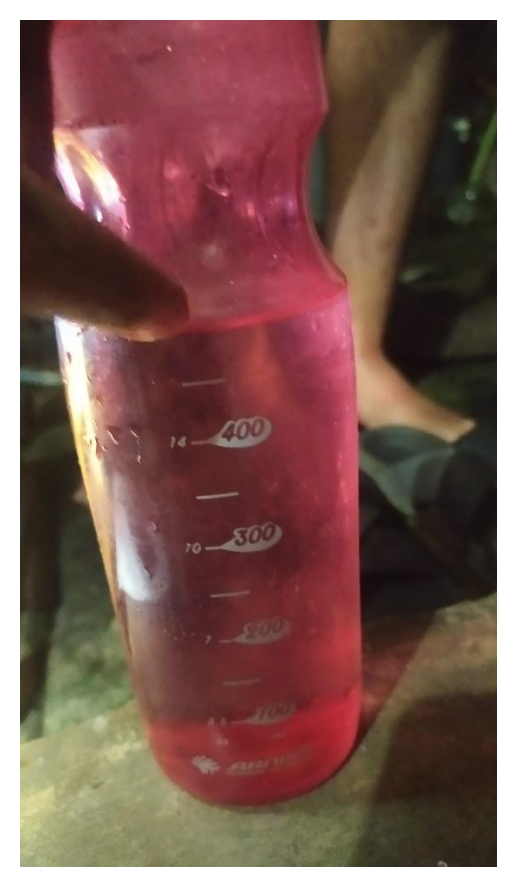

Gambar 2 Tampilan botol air 500ml Kalibrasi Flowsensor

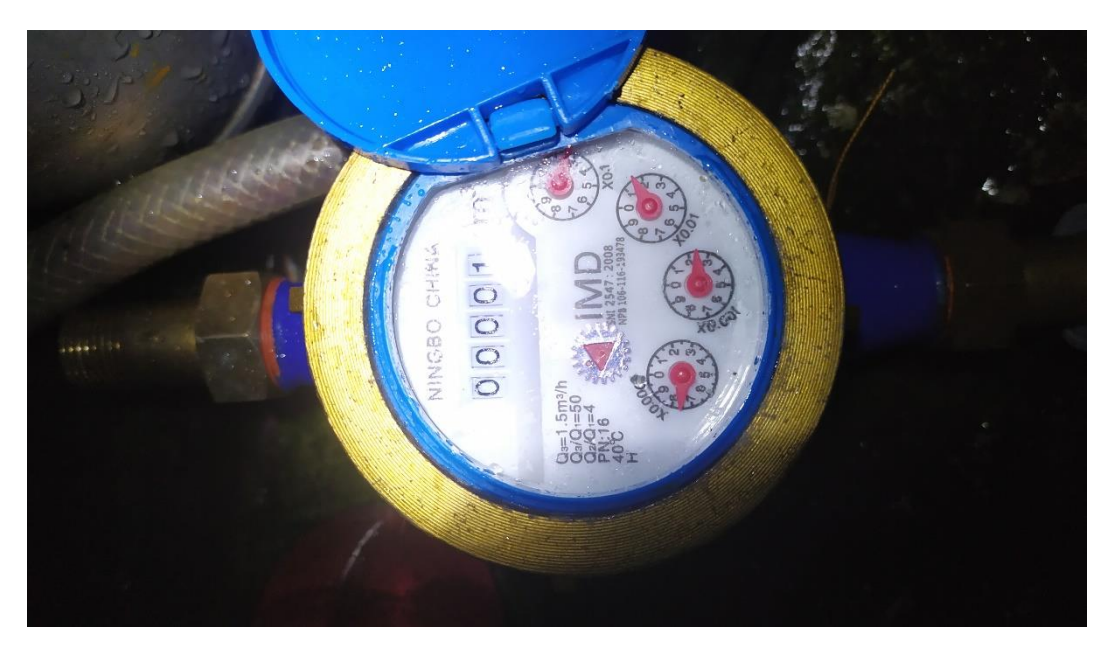

Gambar 3 Tampilan Kondisi Awal Meteran Konvensional Saat Kalibrasi

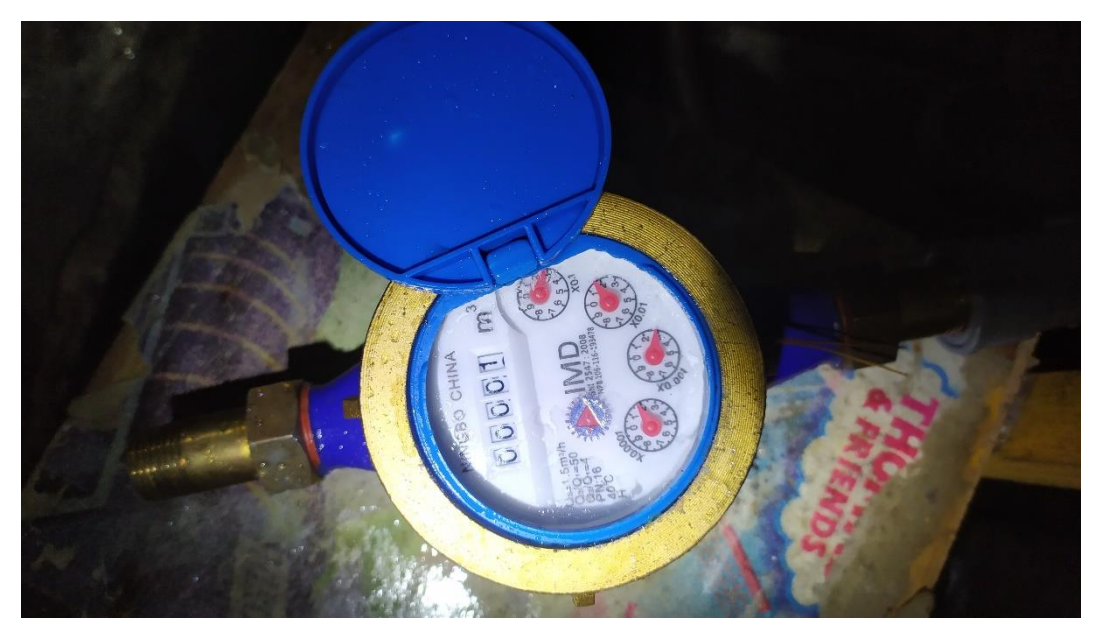

Gambar 4 Tampilan Kondisi Akhir Meteran Konvensional Saat Kalibrasi

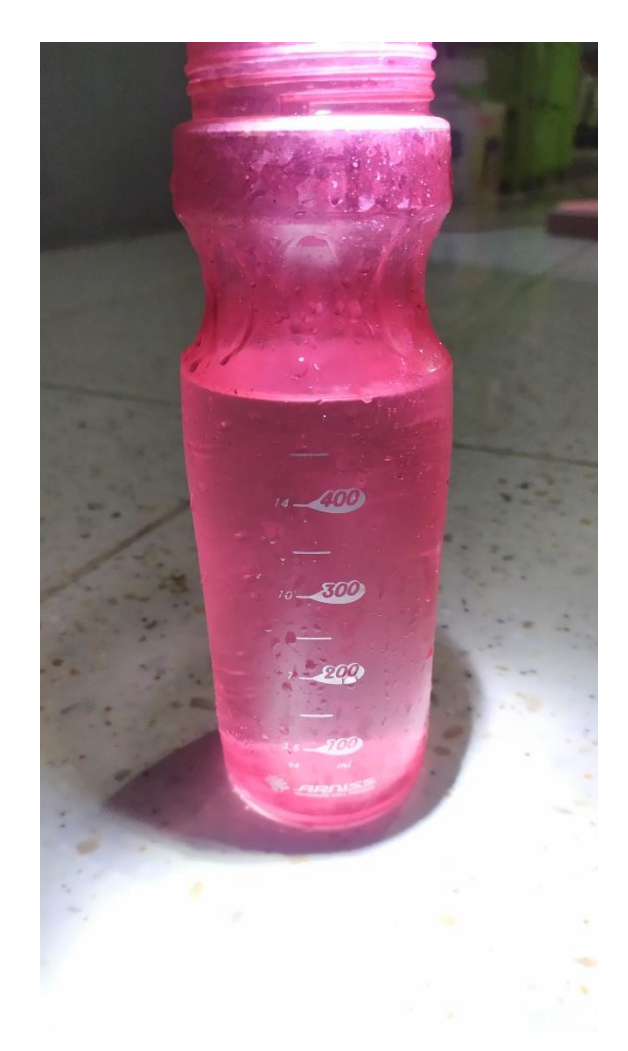

Gambar 5 Tampilan Botol Air 500mL Kalibrasi Meteran Konvensional

 $11:39:31.560$  -> Flow Rate: 0.17 L/min

Gambar 6 Kecepatan Terbaca Paling Rendah

```
COM3
10.13.34.223 -7 0.0000 L
16:15:34.223 -> Changed connections
16:15:34.223 -> New Connection, nodeId = 1293581979
16:15:34.307 -> Received from 1293581979 msg={"node":3,"vol":0.0008453046903014183}
16:15:34.307 -> Node: 3<br>16:15:34.307 -> Volume: 0.00
16:15:35.260 -> {"Node": "nodeNumber", "Volume":TOTAL}Node: 1
16:15:35.260 -> Volume: 0.00
16:15:37.249 -> VOL. : 0.00
16:15:37.249 -> TOTAL:
16:15:37.249 -> 0.0000 L
```
Gambar 7 Pengujian Jaringan Kondisi 1

| $17:08:08.082$ -> Changed connections                       |
|-------------------------------------------------------------|
| $17:08:08.082$ -> New Connection, NodeId = 1298103367       |
| 17:08:11.128 -> Message received from 1298103367            |
| 17:08:11.128 -> Node: 2 Volume: 0.00000                     |
| $17:08:14.127$ -> Adjusted time 163184434. Offset = 5184043 |
| 17:08:17.173 -> Message received from 1298103367            |
| 17:08:17.173 -> Node: 2 Volume: 0.00000                     |
| 17:08:20.173 -> Message received from 1293581979            |
| 17:08:20.220 -> Node: 3 Volume: 0.00000                     |
| 17:08:26.265 -> Adjusted time 175315887. Offset = 9134      |
| 17:08:29.264 -> Message received from 2229147199            |
| $17:08:29.311 - X$ Node: 4 Volume: 0.00000                  |
| 17:08:32.310 -> Message received from 1298103367            |
| 17:08:32.310 -> Node: 2 Volume: 0.00000                     |
| 17:08:35.357 -> Message received from 2229147199            |
| 17:08:35.357 -> Node: 4 Volume: 0.00000                     |

Gambar 8 Pengujian Jaringan Kondisi 2

# **LAMPIRAN B TABEL HASIL PENGUJIAN**

|                |       | <b>Node ID</b>   |                  |                  |                  |                  |                  |                  |                  |  |
|----------------|-------|------------------|------------------|------------------|------------------|------------------|------------------|------------------|------------------|--|
| No.            | Waktu | Node 2           |                  | Node 3           |                  | Node 4           |                  | Node 5           |                  |  |
|                |       | <b>Volume</b>    | <b>Biaya</b>     | <b>Volume</b>    | <b>Biaya</b>     | <b>Volume</b>    | <b>Biaya</b>     | <b>Volume</b>    | <b>Biaya</b>     |  |
|                |       | $(m^3)$          | (Rp)             | $(m^3)$          | (Rp)             | $(m^3)$          | (Rp)             | $(m^3)$          | (Rp)             |  |
| 1              | 00:00 | $\theta$         | $\theta$         | $\mathbf{0}$     | $\theta$         | $\mathbf{0}$     | $\overline{0}$   | $\overline{0}$   | $\boldsymbol{0}$ |  |
| $\mathfrak{2}$ | 01:00 | $\theta$         | $\boldsymbol{0}$ | $\boldsymbol{0}$ | $\boldsymbol{0}$ | $\boldsymbol{0}$ | $\boldsymbol{0}$ | $\boldsymbol{0}$ | $\boldsymbol{0}$ |  |
| 3              | 02:00 | $\mathbf{0}$     | $\mathbf{0}$     | $\mathbf{0}$     | $\boldsymbol{0}$ | $\mathbf{0}$     | $\overline{0}$   | $\overline{0}$   | $\mathbf{0}$     |  |
| $\overline{4}$ | 03:00 | $\boldsymbol{0}$ | $\boldsymbol{0}$ | $\boldsymbol{0}$ | $\boldsymbol{0}$ | $\mathbf{0}$     | $\boldsymbol{0}$ | $\boldsymbol{0}$ | $\boldsymbol{0}$ |  |
| $\overline{5}$ | 04:00 | $\mathbf{0}$     | $\mathbf{0}$     | $\mathbf{0}$     | $\mathbf{0}$     | $\mathbf{0}$     | $\overline{0}$   | $\overline{0}$   | $\mathbf{0}$     |  |
| 6              | 05:00 | $\overline{0}$   | $\mathbf{0}$     | $\mathbf{0}$     | $\mathbf{0}$     | $\mathbf{0}$     | $\overline{0}$   | $\overline{0}$   | $\mathbf{0}$     |  |
| $\tau$         | 06:00 | $\mathbf{0}$     | $\mathbf{0}$     | $\boldsymbol{0}$ | $\boldsymbol{0}$ | $\overline{0}$   | $\overline{0}$   | $\boldsymbol{0}$ | $\boldsymbol{0}$ |  |
| 8              | 07:00 | $\theta$         | $\overline{0}$   | $\overline{0}$   | $\Omega$         | 0.0281           | 64.66            | $\overline{0}$   | $\overline{0}$   |  |
| 9              | 08:00 | 0.0432           | 99.45            | 0.0274           | 62.91            | 0.0760           | 174.71           | $\boldsymbol{0}$ | $\boldsymbol{0}$ |  |
| 10             | 09:00 | 0.0432           | 99.45            | 0.0274           | 62.91            | 0.0760           | 174.71           | $\mathbf{0}$     | $\mathbf{0}$     |  |
| 11             | 10:00 | 0.0693           | 159.31           | 0.0511           | 117.63           | 0.0760           | 174.71           | $\overline{0}$   | $\boldsymbol{0}$ |  |
| 12             | 11:00 | 0.0693           | 159.31           | 0.0720           | 165.57           | 0.0760           | 174.71           | $\overline{0}$   | $\overline{0}$   |  |
| 13             | 12:00 | 0.0693           | 159.31           | 0.0720           | 165.57           | 0.0760           | 174.71           | 0.0265           | 60.91            |  |
| 14             | 13:00 | 0.0693           | 159.31           | 0.0720           | 165.57           | 0.0760           | 174.71           | 0.0265           | 60.91            |  |
| 15             | 14:00 | 0.0693           | 159.31           | 0.0720           | 165.57           | 0.0760           | 174.71           | 0.0265           | 60.91            |  |
| 16             | 15:00 | 0.0693           | 159.31           | 0.0720           | 165.57           | 0.0760           | 174.71           | 0.0265           | 60.91            |  |
| 17             | 16:00 | 0.0693           | 159.31           | 0.0720           | 165.57           | 0.0760           | 174.71           | 0.0265           | 60.91            |  |
| 18             | 17:00 | 0.0984           | 226.36           | 0.0720           | 165.57           | 0.0760           | 174.71           | 0.0265           | 60.91            |  |
| 19             | 18:00 | 0.0984           | 226.36           | 0.0720           | 165.57           | 0.0760           | 174.71           | 0.0265           | 60.91            |  |
| 20             | 19:00 | 0.0984           | 226.36           | 0.0720           | 165.57           | 0.0760           | 174.71           | 0.0265           | 60.91            |  |
| 21             | 20:00 | 0.0984           | 226.36           | 0.0720           | 165.57           | 0.0760           | 174.71           | 0.0265           | 60.91            |  |
| 22             | 21:00 | 0.0984           | 226.36           | 0.0720           | 165.57           | 0.0760           | 174.71           | 0.0265           | 60.91            |  |
| 23             | 22:00 | 0.0984           | 226.36           | 0.0720           | 165.57           | 0.0760           | 174.71           | 0.0265           | 60.91            |  |
| 24             | 23:00 | 0.0984           | 226.36           | 0.0720           | 165.57           | 0.0760           | 174.71           | 0.0265           | 60.91            |  |

Lampiran B.1 Tabel 1 *Monitoring* Penggunaan Air Hari Ke-1

Lampiran B.2 Tabel 2 *Monitoring* Penggunaan Air Hari Ke-2

|                |       |                | <b>Node ID</b> |              |                |                |                |                |              |  |  |  |
|----------------|-------|----------------|----------------|--------------|----------------|----------------|----------------|----------------|--------------|--|--|--|
|                | Waktu | Node 2         |                | Node 3       |                | Node 4         |                | Node 5         |              |  |  |  |
| No.            |       | <b>Volume</b>  | <b>Biaya</b>   | Volume       | <b>Biaya</b>   | Volume         | <b>Biaya</b>   | <b>Volume</b>  | <b>Biaya</b> |  |  |  |
|                |       | $(m^3)$        | (Rp)           | $(m^3)$      | (Rp)           | $(m^3)$        | (Rp)           | $(m^3)$        | (Rp)         |  |  |  |
| 1              | 00:00 | $\theta$       | $\theta$       | $\theta$     | $\theta$       | $\theta$       | $\theta$       | 0              | $\Omega$     |  |  |  |
| $\overline{c}$ | 01:00 | $\overline{0}$ | $\theta$       | $\mathbf{0}$ | $\theta$       | $\theta$       | $\overline{0}$ | $\overline{0}$ | $\theta$     |  |  |  |
| 3              | 02:00 | $\overline{0}$ | $\theta$       | $\mathbf{0}$ | $\overline{0}$ | $\theta$       | $\theta$       | $\theta$       | $\theta$     |  |  |  |
| 4              | 03:00 | $\overline{0}$ | $\theta$       | $\theta$     | $\overline{0}$ | $\theta$       | $\theta$       | $\theta$       | $\theta$     |  |  |  |
| 5              | 04:00 | $\overline{0}$ | $\overline{0}$ | $\theta$     | $\overline{0}$ | $\overline{0}$ | $\theta$       | $\theta$       | $\theta$     |  |  |  |
| 6              | 05:00 | $\overline{0}$ | $\theta$       | $\theta$     | $\overline{0}$ | $\overline{0}$ | $\overline{0}$ | $\overline{0}$ | $\theta$     |  |  |  |
| 7              | 06:00 | $\overline{0}$ | $\theta$       | $\theta$     | $\overline{0}$ | $\theta$       | $\theta$       | $\overline{0}$ | $\theta$     |  |  |  |
| 8              | 07:00 | 0.0099         | 22.77          | $\mathbf{0}$ | $\overline{0}$ | 0.0489         | 112.51         | $\theta$       | $\theta$     |  |  |  |
| 9              | 08:00 | 0.0503         | 115.71         | $\theta$     | $\overline{0}$ | 0.0489         | 112.51         | 0.0685         | 157.55       |  |  |  |
| 10             | 09:00 | 0.0503         | 115.71         | 0.0805       | 185.15         | 0.0489         | 112.51         | 0.1768         | 406.68       |  |  |  |
| 11             | 10:00 | 0.0503         | 115.71         | 0.0805       | 185.15         | 0.0489         | 112.51         | 0.1768         | 406.68       |  |  |  |
| 12             | 11:00 | 0.0503         | 115.71         | 0.0805       | 185.15         | 0.0489         | 112.51         | 0.1768         | 406.68       |  |  |  |
| 13             | 12:00 | 0.0503         | 115.71         | 0.0805       | 185.15         | 0.0489         | 112.51         | 0.1768         | 406.68       |  |  |  |
| 14             | 13:00 | 0.0503         | 115.71         | 0.0805       | 185.15         | 0.0489         | 112.51         | 0.1768         | 406.68       |  |  |  |
| 15             | 14:00 | 0.0503         | 115.71         | 0.0805       | 185.15         | 0.0489         | 112.51         | 0.1768         | 406.68       |  |  |  |

| 16 | 15:00 | 0.0503 | 115.71 | 0.0805 | 185.15 | 0.0489 | 112.51 | 0.1768 | 406.68 |
|----|-------|--------|--------|--------|--------|--------|--------|--------|--------|
| 17 | 16:00 | 0.0847 | 194.81 | 0.0805 | 185.15 | 0.0489 | 112.51 | 0.1768 | 406.68 |
| 18 | 17:00 | 0.1009 | 232.14 | 0.0805 | 185.15 | 0.0847 | 194.81 | 0.1890 | 434.70 |
| 19 | 18:00 | 0.1009 | 232.14 | 0.0805 | 185.15 | 0.0847 | 194.81 | 0.1890 | 434.70 |
| 20 | 19:00 | 0.1009 | 232.14 | 0.0805 | 185.15 | 0.0847 | 194.81 | 0.1890 | 434.70 |
| 21 | 20:00 | 0.1009 | 232.14 | 0.0805 | 185.15 | 0.0847 | 194.81 | 0.1890 | 434.70 |
| 22 | 21:00 | 0.1009 | 232.14 | 0.0805 | 185.15 | 0.0847 | 194.81 | 0.1890 | 434.70 |
| 23 | 22:00 | 0.1009 | 232.14 | 0.0805 | 185.15 | 0.0847 | 194.81 | 0.1890 | 434.70 |
| 24 | 23:00 | 0.1009 | 232.14 | 0.0805 | 185.15 | 0.0847 | 194.81 | 0.1890 | 434.70 |

Lampiran B.3 Tabel 3 *Monitoring* Penggunaan Air Hari Ke-3

|                          |       | <b>Node ID</b>   |                  |                  |                  |                  |                  |                  |                  |  |  |
|--------------------------|-------|------------------|------------------|------------------|------------------|------------------|------------------|------------------|------------------|--|--|
| No.                      | Waktu | Node 2           |                  | Node 3           |                  | Node 4           |                  | Node 5           |                  |  |  |
|                          |       | <b>Volume</b>    | <b>Biaya</b>     | <b>Volume</b>    | <b>Biaya</b>     | <b>Volume</b>    | <b>Biaya</b>     | <b>Volume</b>    | <b>Biaya</b>     |  |  |
|                          |       | $(m^3)$          | (Rp)             | $(m^3)$          | (Rp)             | $(m^3)$          | (Rp)             | $(m^3)$          | (Rp)             |  |  |
| 1                        | 00:00 | $\boldsymbol{0}$ | $\theta$         | $\boldsymbol{0}$ | $\boldsymbol{0}$ | $\overline{0}$   | $\mathbf{0}$     | $\boldsymbol{0}$ | $\boldsymbol{0}$ |  |  |
| $\overline{2}$           | 01:00 | $\boldsymbol{0}$ | $\boldsymbol{0}$ | $\boldsymbol{0}$ | $\boldsymbol{0}$ | $\mathbf{0}$     | $\boldsymbol{0}$ | $\mathbf{0}$     | $\overline{0}$   |  |  |
| $\overline{3}$           | 02:00 | $\overline{0}$   | $\mathbf{0}$     | $\boldsymbol{0}$ | $\boldsymbol{0}$ | $\mathbf{0}$     | $\mathbf{0}$     | $\overline{0}$   | $\overline{0}$   |  |  |
| $\overline{\mathcal{L}}$ | 03:00 | $\boldsymbol{0}$ | $\boldsymbol{0}$ | $\boldsymbol{0}$ | $\boldsymbol{0}$ | $\boldsymbol{0}$ | $\boldsymbol{0}$ | $\boldsymbol{0}$ | $\overline{0}$   |  |  |
| 5                        | 04:00 | $\overline{0}$   | $\overline{0}$   | $\mathbf{0}$     | $\overline{0}$   | $\mathbf{0}$     | $\mathbf{0}$     | $\overline{0}$   | $\overline{0}$   |  |  |
| $\overline{6}$           | 05:00 | $\overline{0}$   | $\mathbf{0}$     | $\overline{0}$   | $\boldsymbol{0}$ | $\theta$         | $\overline{0}$   | $\overline{0}$   | $\overline{0}$   |  |  |
| $\overline{7}$           | 06:00 | $\boldsymbol{0}$ | $\boldsymbol{0}$ | $\boldsymbol{0}$ | $\boldsymbol{0}$ | 0.031            | 71.3             | $\boldsymbol{0}$ | $\boldsymbol{0}$ |  |  |
| 8                        | 07:00 | $\Omega$         | $\Omega$         | $\theta$         | $\Omega$         | 0.031            | 71.3             | $\Omega$         | $\overline{0}$   |  |  |
| 9                        | 08:00 | 0.0235           | 54.15            | 0.0301           | 69.23            | 0.031            | 71.3             | 0.0161           | 37.03            |  |  |
| 10                       | 09:00 | 0.0612           | 140.76           | 0.0301           | 69.23            | 0.031            | 71.3             | 0.0161           | 37.03            |  |  |
| 11                       | 10:00 | 0.0612           | 140.76           | 0.0301           | 69.23            | 0.031            | 71.3             | 0.0161           | 37.03            |  |  |
| 12                       | 11:00 | 0.0612           | 140.76           | 0.0301           | 69.23            | 0.031            | 71.3             | 0.0161           | 37.03            |  |  |
| 13                       | 12:00 | 0.0612           | 140.76           | 0.0301           | 69.23            | 0.031            | 71.3             | 0.0161           | 37.03            |  |  |
| 14                       | 13:00 | 0.0612           | 140.76           | 0.0301           | 69.23            | 0.031            | 71.3             | 0.0161           | 37.03            |  |  |
| 15                       | 14:00 | 0.0612           | 140.76           | 0.0301           | 69.23            | 0.031            | 71.3             | 0.0161           | 37.03            |  |  |
| 16                       | 15:00 | 0.0612           | 140.76           | 0.0301           | 69.23            | 0.031            | 71.3             | 0.0161           | 37.03            |  |  |
| 17                       | 16:00 | 0.0740           | 170.26           | 0.0493           | 113.39           | 0.031            | 71.3             | 0.0161           | 37.03            |  |  |
| 18                       | 17:00 | 0.0988           | 227.28           | 0.0838           | 192.74           | 0.0752           | 173.2            | 0.0275           | 63.25            |  |  |
| 19                       | 18:00 | 0.0988           | 227.28           | 0.0838           | 192.74           | 0.0752           | 173.2            | 0.0275           | 63.25            |  |  |
| 20                       | 19:00 | 0.0988           | 227.28           | 0.0838           | 192.74           | 0.0752           | 173.2            | 0.0275           | 63.25            |  |  |
| 21                       | 20:00 | 0.0988           | 227.28           | 0.0838           | 192.74           | 0.0752           | 173.2            | 0.0275           | 63.25            |  |  |
| 22                       | 21:00 | 0.0988           | 227.28           | 0.0838           | 192.74           | 0.0752           | 173.2            | 0.0275           | 63.25            |  |  |
| 23                       | 22:00 | 0.0988           | 227.28           | 0.0838           | 192.74           | 0.0752           | 173.2            | 0.0275           | 63.25            |  |  |
| 24                       | 23:00 | 0.0988           | 227.28           | 0.0838           | 192.74           | 0.0752           | 173.2            | 0.0275           | 63.25            |  |  |

Lampiran B.4 Tabel 4 *Monitoring* Penggunaan Air Hari Ke-4

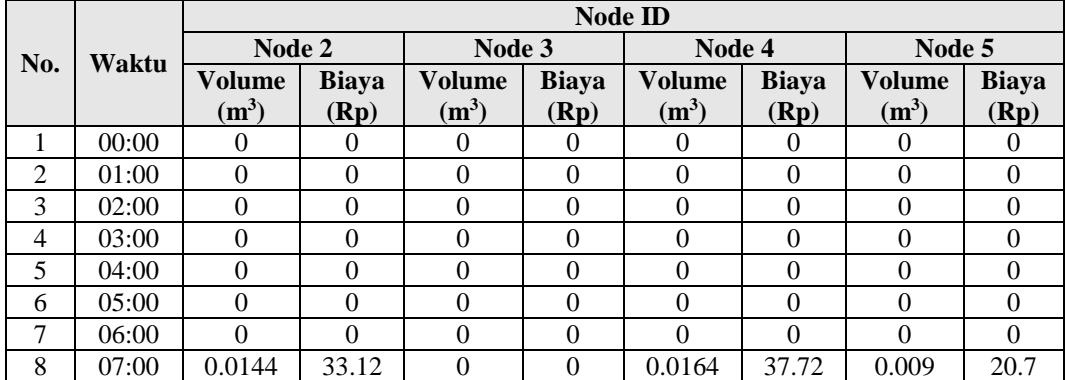

| 9  | 08:00 | 0.03   | 69.09  | 0.0281 | 64.63 | 0.03   | 69.09  | 0.0145 | 33.35 |
|----|-------|--------|--------|--------|-------|--------|--------|--------|-------|
| 10 | 09:00 | 0.0422 | 97.1   | 0.0281 | 64.63 | 0.03   | 69.09  | 0.0145 | 33.35 |
| 11 | 10:00 | 0.0544 | 127.46 | 0.0281 | 64.63 | 0.03   | 69.09  | 0.0145 | 33.35 |
| 12 | 11:00 | 0.0544 | 127.46 | 0.0281 | 64.63 | 0.03   | 69.09  | 0.0145 | 33.35 |
| 13 | 12:00 | 0.0544 | 127.46 | 0.0281 | 64.63 | 0.03   | 69.09  | 0.0145 | 33.35 |
| 14 | 13:00 | 0.0544 | 127.46 | 0.0281 | 64.63 | 0.03   | 69.09  | 0.0145 | 33.35 |
| 15 | 14:00 | 0.0544 | 127.46 | 0.0281 | 64.63 | 0.03   | 69.09  | 0.0145 | 33.35 |
| 16 | 15:00 | 0.0544 | 127.46 | 0.0281 | 64.63 | 0.03   | 69.09  | 0.0145 | 33.35 |
| 17 | 16:00 | 0.0544 | 127.46 | 0.0281 | 64.63 | 0.0711 | 163.53 | 0.0245 | 56.35 |
| 18 | 17:00 | 0.0817 | 187.91 | 0.0658 | 151.4 | 0.0711 | 163.53 | 0.0245 | 56.35 |
| 19 | 18:00 | 0.0925 | 212.81 | 0.0658 | 151.4 | 0.0711 | 163.53 | 0.0245 | 56.35 |
| 20 | 19:00 | 0.0925 | 212.81 | 0.0658 | 151.4 | 0.0711 | 163.53 | 0.0245 | 56.35 |
| 21 | 20:00 | 0.0925 | 212.81 | 0.0658 | 151.4 | 0.0711 | 163.53 | 0.0245 | 56.35 |
| 22 | 21:00 | 0.0925 | 212.81 | 0.0658 | 151.4 | 0.0711 | 163.53 | 0.0245 | 56.35 |
| 23 | 22:00 | 0.0925 | 212.81 | 0.0658 | 151.4 | 0.0711 | 163.53 | 0.0245 | 56.35 |
| 24 | 23:00 | 0.0925 | 212.81 | 0.0658 | 151.4 | 0.0711 | 163.53 | 0.0245 | 56.35 |

Lampiran B.5 Tabel 5 *Monitoring* Penggunaan Air Hari Ke-5

|                  |       | <b>Node ID</b>   |                  |                  |                  |                  |                  |                           |                  |  |  |
|------------------|-------|------------------|------------------|------------------|------------------|------------------|------------------|---------------------------|------------------|--|--|
| No.              | Waktu | Node 2           |                  | Node 3           |                  | Node 4           |                  | Node 5                    |                  |  |  |
|                  |       | <b>Volume</b>    | <b>Biaya</b>     | <b>Volume</b>    | <b>Biaya</b>     | <b>Volume</b>    | <b>Biaya</b>     | <b>Volume</b>             | <b>Biaya</b>     |  |  |
|                  |       | $(m^3)$          | (Rp)             | $(m^3)$          | (Rp)             | $(m^3)$          | (Rp)             | $\left(\text{m}^3\right)$ | (Rp)             |  |  |
| 1                | 00:00 | $\mathbf{0}$     | $\mathbf{0}$     | $\boldsymbol{0}$ | $\mathbf{0}$     | $\boldsymbol{0}$ | $\boldsymbol{0}$ | $\boldsymbol{0}$          | $\boldsymbol{0}$ |  |  |
| $\overline{2}$   | 01:00 | $\boldsymbol{0}$ | $\mathbf{0}$     | $\boldsymbol{0}$ | $\boldsymbol{0}$ | $\boldsymbol{0}$ | $\mathbf{0}$     | $\overline{0}$            | $\mathbf{0}$     |  |  |
| $\overline{3}$   | 02:00 | $\mathbf{0}$     | $\mathbf{0}$     | $\boldsymbol{0}$ | $\boldsymbol{0}$ | $\mathbf{0}$     | $\mathbf{0}$     | $\overline{0}$            | $\theta$         |  |  |
| $\overline{4}$   | 03:00 | $\boldsymbol{0}$ | $\boldsymbol{0}$ | $\boldsymbol{0}$ | $\boldsymbol{0}$ | $\boldsymbol{0}$ | $\boldsymbol{0}$ | $\boldsymbol{0}$          | $\overline{0}$   |  |  |
| $\overline{5}$   | 04:00 | $\theta$         | $\mathbf{0}$     | $\boldsymbol{0}$ | $\boldsymbol{0}$ | $\mathbf{0}$     | $\mathbf{0}$     | $\overline{0}$            | $\overline{0}$   |  |  |
| 6                | 05:00 | $\mathbf{0}$     | $\mathbf{0}$     | $\overline{0}$   | $\boldsymbol{0}$ | $\mathbf{0}$     | $\mathbf{0}$     | $\overline{0}$            | $\theta$         |  |  |
| $\boldsymbol{7}$ | 06:00 | $\overline{0}$   | $\mathbf{0}$     | $\overline{0}$   | $\overline{0}$   | $\mathbf{0}$     | $\overline{0}$   | $\overline{0}$            | $\overline{0}$   |  |  |
| 8                | 07:00 | 0.0041           | 9.43             | 0.0205           | 47.15            | 0.0288           | 66.24            | 0.0559                    | 128.66           |  |  |
| 9                | 08:00 | 0.0127           | 29.21            | 0.0322           | 74.06            | 0.0634           | 145.82           | 0.1664                    | 382.72           |  |  |
| 10               | 09:00 | 0.0322           | 74.08            | 0.0322           | 74.06            | 0.0634           | 145.82           | 0.1664                    | 382.72           |  |  |
| 11               | 10:00 | 0.051            | 117.3            | 0.0322           | 74.06            | 0.0634           | 145.82           | 0.1664                    | 382.72           |  |  |
| 12               | 11:00 | 0.051            | 117.3            | 0.0322           | 74.06            | 0.0634           | 145.82           | 0.1664                    | 382.72           |  |  |
| 13               | 12:00 | 0.051            | 117.3            | 0.0322           | 74.06            | 0.0634           | 145.82           | 0.1664                    | 382.72           |  |  |
| 14               | 13:00 | 0.051            | 117.3            | 0.0322           | 74.06            | 0.0634           | 145.82           | 0.1664                    | 382.72           |  |  |
| 15               | 14:00 | 0.051            | 117.3            | 0.0322           | 74.06            | 0.0634           | 145.82           | 0.1664                    | 382.72           |  |  |
| 16               | 15:00 | 0.051            | 117.3            | 0.0322           | 74.06            | 0.0634           | 145.82           | 0.1664                    | 382.72           |  |  |
| 17               | 16:00 | 0.0657           | 151.79           | 0.0322           | 74.06            | 0.0634           | 145.82           | 0.1732                    | 398.36           |  |  |
| 18               | 17:00 | 0.0961           | 221.03           | 0.0322           | 74.06            | 0.0634           | 145.82           | 0.1732                    | 398.36           |  |  |
| 19               | 18:00 | 0.1232           | 283.26           | 0.0744           | 171.17           | 0.0959           | 220.66           | 0.1732                    | 398.36           |  |  |
| 20               | 19:00 | 0.1232           | 283.26           | 0.0744           | 171.17           | 0.0959           | 220.66           | 0.1732                    | 398.36           |  |  |
| 21               | 20:00 | 0.1232           | 283.26           | 0.0744           | 171.17           | 0.0959           | 220.66           | 0.1732                    | 398.36           |  |  |
| 22               | 21:00 | 0.1232           | 283.26           | 0.0744           | 171.17           | 0.0959           | 220.66           | 0.1732                    | 398.36           |  |  |
| 23               | 22:00 | 0.1232           | 283.26           | 0.0744           | 171.17           | 0.0959           | 220.66           | 0.1732                    | 398.36           |  |  |
| 24               | 23:00 | 0.1232           | 283.26           | 0.0744           | 171.17           | 0.0959           | 220.66           | 0.1732                    | 398.36           |  |  |

Lampiran B.6 Tabel 6 *Monitoring* Penggunaan Air Hari Ke-6

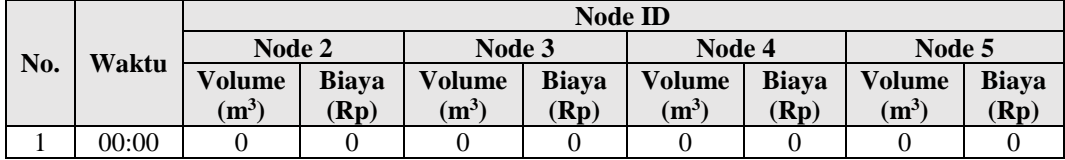

| $\overline{2}$ | 01:00 | $\theta$       | $\mathbf{0}$ | $\theta$         | $\theta$     | $\overline{0}$ | $\theta$       | $\mathbf{0}$ | $\mathbf{0}$ |
|----------------|-------|----------------|--------------|------------------|--------------|----------------|----------------|--------------|--------------|
| 3              | 02:00 | $\overline{0}$ | $\mathbf{0}$ | $\theta$         | $\theta$     | $\overline{0}$ | $\overline{0}$ | $\theta$     | $\theta$     |
| 4              | 03:00 | $\theta$       | $\mathbf{0}$ | $\theta$         | $\mathbf{0}$ | $\mathbf{0}$   | $\overline{0}$ | $\theta$     | $\theta$     |
| 5              | 04:00 | $\theta$       | $\mathbf{0}$ | $\mathbf{0}$     | $\mathbf{0}$ | $\mathbf{0}$   | $\overline{0}$ | $\mathbf{0}$ | $\theta$     |
| 6              | 05:00 | $\theta$       | $\theta$     | $\theta$         | $\Omega$     | $\Omega$       | $\theta$       | $\theta$     | $\theta$     |
| 7              | 06:00 | $\theta$       | $\theta$     | $\boldsymbol{0}$ | $\Omega$     | 0.0209         | 48.07          | $\Omega$     | $\Omega$     |
| 8              | 07:00 | 0.0176         | 40.48        | 0.0223           | 51.29        | 0.0209         | 48.07          | 0.0122       | 28.15        |
| 9              | 08:00 | 0.0615         | 141.45       | 0.0365           | 83.95        | 0.0209         | 48.07          | 0.0122       | 28.15        |
| 10             | 09:00 | 0.0615         | 141.45       | 0.0447           | 102.94       | 0.0209         | 48.07          | 0.0122       | 28.15        |
| 11             | 10:00 | 0.0615         | 141.45       | 0.0447           | 102.94       | 0.0209         | 48.07          | 0.0122       | 28.15        |
| 12             | 11:00 | 0.0615         | 141.45       | 0.0447           | 102.94       | 0.0209         | 48.07          | 0.0122       | 28.15        |
| 13             | 12:00 | 0.0615         | 141.45       | 0.0447           | 102.94       | 0.0209         | 48.07          | 0.0122       | 28.15        |
| 14             | 13:00 | 0.0615         | 141.45       | 0.0447           | 102.94       | 0.0209         | 48.07          | 0.0122       | 28.15        |
| 15             | 14:00 | 0.0615         | 141.45       | 0.0447           | 102.94       | 0.0209         | 48.07          | 0.0122       | 28.15        |
| 16             | 15:00 | 0.0615         | 141.45       | 0.0447           | 102.94       | 0.0209         | 48.07          | 0.0122       | 28.15        |
| 17             | 16:00 | 0.0615         | 141.45       | 0.0447           | 102.94       | 0.0209         | 48.07          | 0.0240       | 55.24        |
| 18             | 17:00 | 0.1000         | 230.07       | 0.0703           | 161.69       | 0.0399         | 91.78          | 0.0240       | 55.24        |
| 19             | 18:00 | 0.1000         | 230.07       | 0.0800           | 184.07       | 0.0399         | 91.78          | 0.0240       | 55.24        |
| 20             | 19:00 | 0.1000         | 230.07       | 0.0800           | 184.07       | 0.0399         | 91.78          | 0.0240       | 55.24        |
| 21             | 20:00 | 0.1000         | 230.07       | 0.0800           | 184.07       | 0.0399         | 91.78          | 0.0240       | 55.24        |
| 22             | 21:00 | 0.1000         | 230.07       | 0.0800           | 184.07       | 0.0399         | 91.78          | 0.0240       | 55.24        |
| 23             | 22:00 | 0.1000         | 230.07       | 0.0800           | 184.07       | 0.0399         | 91.78          | 0.0240       | 55.24        |
| 24             | 23:00 | 0.1000         | 230.07       | 0.0800           | 184.07       | 0.0399         | 91.78          | 0.0240       | 55.24        |

Lampiran B.7 Tabel 7 *Monitoring* Penggunaan Air Hari Ke-7

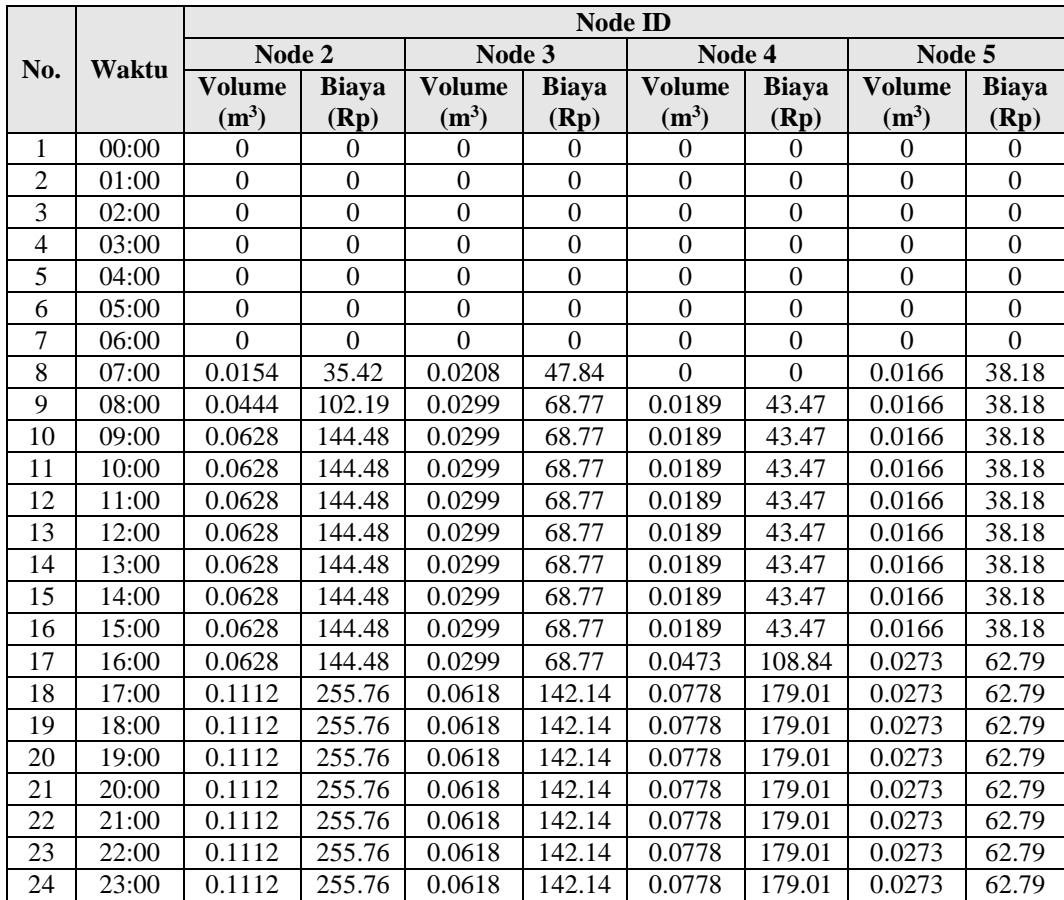

#### **LAMPIRAN C** *LISTING PROGRAM*

#### **1.** *Listing program Water Meter*

```
a. Listing Program Menghubungkan Node Dengan Node Lainnya
```

```
#include <painlessMesh.h>
#include <ESPAsyncTCP.h>
#include <Arduino_JSON.h>
#include <ESP8266HTTPClient.h>
// Define untuk koneksi dan port jaringan ------------------
------
#define MESH_PREFIX "smartwatermeter"
#define MESH_PASSWORD "123456789"
#define MESH PORT 80
//String to send to other nodes with sensor readings
String readings;
Scheduler userScheduler; // to control your personal task
painlessMesh mesh;
// User stub
void sendMessage(); // Prototype so PlatformIO doesn't 
complain
String getReadings(); // Prototype for sending sensor
readings
//Create tasks: to send messages and get readings;
Task taskSendMessage(TASK SECOND * 60 , TASK FOREVER,
&sendMessage);
String getReadings () {
  JSONVar jsonReadings;
 jsonReadings["node_id"] = nodeNumber;
   jsonReadings["volume"]= TOTAL;
   jsonReadings["cost"]= cost;
  readings = JSON.stringify(jsonReadings);
  return readings;
}
```

```
void sendMessage () {
  String msq = qetReadings();
   mesh.sendBroadcast(msg);
\mathfrak{g}//Needed for painless library
void receivedCallback( uint32_t from, String &msg ) {
   Serial.printf("Message received from %u\n", from, 
msq.c str());
  String nodemcuData1 = msg;
   JSONVar myObject = JSON.parse(msg.c_str());
  int node id = myObject["node id"];
   double volume = myObject["volume"];
   double cost = myObject["cost"];
   Serial.print("Node: ");
  Serial.print(node id);
   Serial.print(" Volume: ");
  Serial.println(volume, 5);
   Serial.print("Biaya: ");
   Serial.println(cost);
void newConnectionCallback(uint32_t nodeId) {
  Serial.printf("New Connection, NodeId = \text{Nu}", nodeId);
}
void changedConnectionCallback() {
   Serial.printf("Changed connections \n");
}
void nodeTimeAdjustedCallback(int32_t offset) {
  Serial.printf("Adjusted time \delta u. Offset = \delta d \n\cdot n",
mesh.getNodeTime(),offset);
}
void setup(){
   Serial.begin(115200);
  Wire.begin(D1,D2);
   //mesh.setDebugMsgTypes( ERROR | MESH_STATUS | CONNECTION 
| SYNC | COMMUNICATION | GENERAL | MSG_TYPES | REMOTE ); // 
all types on
```

```
 mesh.setDebugMsgTypes( ERROR | STARTUP | CONNECTION ); // 
set before init() so that you can see startup messages
   // Channel set to 6. Make sure to use the same channel for 
your mesh and for you other
  // network (STATION_SSID)
   mesh.init( MESH_PREFIX, MESH_PASSWORD, &userScheduler, 
MESH_PORT);
   mesh.onReceive(&receivedCallback);
   mesh.onNewConnection(&newConnectionCallback);
   mesh.onChangedConnections(&changedConnectionCallback);
   mesh.onNodeTimeAdjusted(&nodeTimeAdjustedCallback);
   userScheduler.addTask(taskSendMessage);
   taskSendMessage.enable();
   pinMode(input,INPUT);
   lcd.begin();
   lcd.backlight();
}
void loop(){
   mesh.update();
   delay(1000)
}
```
**b. Listing Program Pembacaan Debit Air Dan Menampilkan Data Pada LCD I2C 16x2**

```
#include <LiquidCrystal_I2C.h>
#include <Wire.h>
#include <EEPROM.h>
int nodeNumber = 1;
LiquidCrystal_I2C lcd(0x27, 16, 2);//biru pakai 27 hijau 3f
const int input = D6;
int addr = 0;
byte sensorInterrupt = 0;
```

```
float calibrationFactor = 5.5;
volatile byte pulseCount;
float flowRate, liter, TOTAL, cost;
unsigned long oldTime;
unsigned long prevTime= 0;
unsigned long seconds=0;
//biaya tergantung kelompok rumah tangga (berdasarkan daerah 
tangerang)
//R1 = 1875; R2 = 2300; R3 = 2800; R4 = 3350;int R2 = 2300;
void setup(){
   Serial.begin(115200);
  Wire.begin(D1,D2);
   pinMode(input,INPUT);
   pulseCount = 0;
   flowRate = 0;
   liter = 0;
   TOTAL = 0;
  oldTime = 0;cost = 0;lcd.begin();
   lcd.backlight();
   digitalWrite(input, HIGH);
attachInterrupt(digitalPinToInterrupt(input),pulseCounter,RI
SING);
}
void loop()
{
   //Reset Data Tiap Hari(24jam)
  unsigned long currentTime = millis();
```

```
 if ((currentTime-prevTime) >= 1000){
     seconds++;
     Serial.print("Waktu: ");
    Serial.println(seconds);
    prevTime = currentTime;
     }
   if (millis()-oldTime>1000){
     detachInterrupt(sensorInterrupt);
    flowRate = ((1000.0/(millis))-
oldTime))*pulseCount)/calibrationFactor;
    oldTime = millis(); liter += flowRate/60;
    TOTAL = liter/1000;cost = R2*TOTAL; unsigned int frac;
     Serial.print("Node Id: ");
     Serial.println(nodeNumber);
     Serial.print("Flow Rate: ");
    Serial.print(int(flowRate));
     Serial.print(".");
    frac = (flowRate - int(flowRate)) * 100;Serial.print(frac, DEC);
     Serial.println(" L/min");
     Serial.print("Output Total Quantity: ");
    Serial.print(TOTAL, 4);
    Serial.println(" m^3" );
     Serial.print("Biaya: Rp.");
     Serial.println(cost);
     Serial.print("\n");
```

```
 lcd.setCursor(0,0);
     lcd.print("Speed: ");
     lcd.print(flowRate,2);
     lcd.setCursor(13,0);
     lcd.print("L/M");
     lcd.setCursor(0,1);
     lcd.print("Total: ");
     lcd.setCursor(6,1);
     lcd.print(TOTAL,4);
     lcd.setCursor(13,1);
     lcd.print("m^3");
     pulseCount = 0;
     attachInterrupt(sensorInterrupt, pulseCounter, 
FALLING);
   }
  if (seconds >= 86400) {
       seconds = 0;
      TOTAL = 0;cost = 0; lcd.clear();
     }
}
void pulseCounter(){
   pulseCount++;
}
```
### **c. Listing Program Pengiriman Data Pembacaan Ke Server**

```
#include <ESP8266HTTPClient.h>
String url =
"http://10.249.193.100/monitoring/nodemcu_log/webapi/api/cre
ate.php";
StaticJsonDocument<1024> doc;
```

```
 String nodemcuData;
      int node id = nodeNumber;
       double volume = TOTAL;
       double costs = cost;
      doc['node_id"] = String(node_id);doc['volume"] = String(volume, 4); doc["cost"] = String(costs);
       HTTPClient http;
      http.begin(url);
       http.addHeader("Content-Type", "application/json");
      serializeJson(doc, nodemcuData);
      Serial.print("POST data >> ");
      Serial.println(nodemcuData);
      int httpCode = http.POST(nodemcuData);//Send the
request
       String payload; 
       if (httpCode > 0) { //Check the returning code 
        payload = http.getString(); //Get the request 
response payload
        payload.trim();
        if( payload.length() > 0 ){
           Serial.println(payload + "\n");
         }
        }
      http.end();
       }
```
#### **d. Listing Program Pengujian Keseluruhan**

```
#include <LiquidCrystal_I2C.h>
#include <Wire.h>
#include <EEPROM.h>
#include <painlessMesh.h>
#include <ESPAsyncTCP.h>
#include <Arduino_JSON.h>
#include <ESP8266HTTPClient.h>
```

```
// Define untuk koneksi dan port jaringan ------------------
------
#define MESH_PREFIX "smartwatermeter"
#define MESH_PASSWORD "123456789"
#define MESH_PORT 80
//#define STATION SSID "RedmiN7"
//#define STATION_PASSWORD "12345567"
//#define STATION PORT 80
//uint8 t station ip[4] = {192,168,43,1};//ip server//node 1=10.249.193.100
//node 2=10.124.71.100
//node 3=10.126.155.100
//node 4=10.22.63.100
//node 5=10.104.253.100
String url and the string of the string string \sim"http://10.249.193.100/monitoring/nodemcu_log/webapi/api/cre
ate.php";
//Number for this node
int nodeNumber = 1;
LiquidCrystal_I2C lcd(0x27, 16, 2);//biru pakai 27 hijau 3f
const int input = D6;
int addr = 0;
byte sensorInterrupt = 0;
float calibrationFactor = 5.5;
volatile byte pulseCount;
float flowRate, liter, TOTAL, cost;
unsigned int flowMilliLitres;
unsigned long totalMilliLitres;
unsigned long oldTime;
unsigned long prevTime= 0;
unsigned long seconds=0;
```

```
//biaya tergantung kelompok rumah tangga (berdasarkan daerah 
tangerang)
//R1 = 1875; R2 = 2300; R3 = 2800; R4 = 3350;int R2 = 2300;
//String to send to other nodes with sensor readings
String readings;
Scheduler userScheduler; // to control your personal task
painlessMesh mesh;
// User stub
void sendMessage(); // Prototype so PlatformIO doesn't 
complain
String getReadings(); // Prototype for sending sensor 
readings
//Create tasks: to send messages and get readings;
Task taskSendMessage(TASK SECOND * 5 , TASK FOREVER,
&sendMessage);
String getReadings () {
   JSONVar jsonReadings;
   jsonReadings["node_id"] = nodeNumber;
   jsonReadings["volume"]= TOTAL;
   jsonReadings["cost"]= cost;
  readings = JSON.stringify(jsonReadings);
   return readings;
}
void sendMessage () {
  String msq = getReadings();
  mesh.sendBroadcast(msg);
}
```

```
//Needed for painless library
void receivedCallback( uint32 t from, String &msg ) {
   Serial.printf("Message received from %u\n", from, 
msg.c_str());
  String nodemcuData1 = msq;
  JSONVar myObject = JSON.parse(msq.c str());
  int node id = myObject["node id"];
   double volume = myObject["volume"];
   double cost = myObject["cost"];
   Serial.print("Node: ");
  Serial.print(node id);
   Serial.print(" Volume: ");
  Serial.println(volume, 5);
   Serial.print("Biaya: ");
   Serial.println(cost);
   HTTPClient http;
   http.begin(url);
   http.addHeader("Content-Type", "application/json");
  Serial.print("POST data >> ");
  Serial.println(nodemcuData1);
  int httpCode1 = http.POST(nodemcuData1); //Send the request
   String payload1; 
   if (httpCode1 > 0) { //Check the returning code 
      payload1 = http.getString(); //Get the request
response payload
       payload1.trim();
       if( payload1.length() > 0 ){
         Serial.println(payload1 + "\n");
       }
  }
}
void newConnectionCallback(uint32_t nodeId) {
  Serial.printf("New Connection, NodeId = \nu \in \mathbb{Z} , nodeId);
}
```

```
void changedConnectionCallback() {
   Serial.printf("Changed connections \n");
}
void nodeTimeAdjustedCallback(int32_t offset) {
  Serial.printf("Adjusted time \delta u. Offset = \delta d \n\cdot n",
mesh.getNodeTime(),offset);
}
void setup(){
   Serial.begin(115200);
  Wire.begin(D1,D2);
   //mesh.setDebugMsgTypes( ERROR | MESH_STATUS | CONNECTION 
| SYNC | COMMUNICATION | GENERAL | MSG_TYPES | REMOTE ); // 
all types on
   mesh.setDebugMsgTypes( ERROR | STARTUP | CONNECTION ); // 
set before init() so that you can see startup messages
   // Channel set to 6. Make sure to use the same channel for 
your mesh and for you other
   // network (STATION_SSID)
   mesh.init( MESH_PREFIX, MESH_PASSWORD, &userScheduler, 
MESH_PORT);
   mesh.onReceive(&receivedCallback);
   mesh.onNewConnection(&newConnectionCallback);
   mesh.onChangedConnections(&changedConnectionCallback);
   mesh.onNodeTimeAdjusted(&nodeTimeAdjustedCallback);
   //khusus untuk node bridge
   //mesh.initOTAReceive("bridge");
  //mesh.stationManual(STATION SSID, STATION PASSWORD,
STATION PORT, station ip);
   //mesh.setRoot(true);
   //mesh.setContainsRoot(true);
   userScheduler.addTask(taskSendMessage);
   taskSendMessage.enable();
  delay(10);
```

```
 pinMode(input,INPUT);
   pulseCount = 0;
   flowRate = 0;
  flowMilliLitres = 0;
 totalMilliLitres = 0;liter = 0;TOTAL = 0;oldTime = 0;cost = 0; lcd.begin();
   lcd.backlight();
  digitalWrite(input, HIGH);
attachInterrupt(digitalPinToInterrupt(input),pulseCounter,RI
SING);
}
void loop()
{
 unsigned long currentTime = millis();
  if ((currentTime-prevTime) >= 1000){
    seconds++;
    Serial.print("Waktu: ");
    Serial.println(seconds);
    prevTime = currentTime;
     }
   if (millis()-oldTime>1000){
    detachInterrupt(sensorInterrupt);
    flowRate = ((1000.0/(millis))oldTime))*pulseCount)/calibrationFactor;
   oldTime = millis();
    liter += flowRate/60;
   TOTAL = liter/1000;
```

```
cost = R2*TOTAL; unsigned int frac;
  Serial.print("Node Id: ");
  Serial.println(nodeNumber);
  Serial.print("Flow Rate: ");
 Serial.print(int(flowRate));
  Serial.print(".");
 frac = (flowRate - int(flowRate)) * 100;Serial.print(frac, DEC);
  Serial.println(" L/min");
  Serial.print("Output Total Quantity: ");
  Serial.print(TOTAL,4);
 Serial.println(" m^3" );
  Serial.print("Biaya: Rp.");
  Serial.println(cost);
  Serial.print("\n");
  lcd.setCursor(0,0);
  lcd.print("Speed: ");
  lcd.print(flowRate,2);
  lcd.setCursor(13,0);
  lcd.print("L/M");
  lcd.setCursor(0,1);
  lcd.print("Total: ");
  lcd.setCursor(6,1);
  lcd.print(TOTAL,4);
  lcd.setCursor(13,1);
  lcd.print("m^3");
  pulseCount = 0;
  attachInterrupt(sensorInterrupt, pulseCounter, FALLING);
 }
```

```
 //Gunakan listing program dibawah jika node AP juga akan 
digunakan untk pembacaan air (node ap akan mengirimkan data 
pembacaan air miliknya sendiri ke server)//
   //StaticJsonDocument<1024> doc;
   //String nodemcuData;
  //int node id = nodeNumber;
   //double volume = TOTAL;
   //double costs = cost;
  //doc["node_id"] = String(node_id); //doc["volume"] = String(volume,4);
  //doc["cost"] = String(costs); //HTTPClient http;
   //http.begin(url);
   //http.addHeader("Content-Type", "application/json");
   //serializeJson(doc, nodemcuData);
   //Serial.print("POST data >> ");
   //Serial.println(nodemcuData);
   //int httpCode = http.POST(nodemcuData);//Send the request
   //String payload; 
  //if (httpCode > 0) { //Check the returning code
  // payload = http.getString(); //Get the request response
payload
   // payload.trim();
  // if( payload.length() > 0 ) {
   // Serial.println(payload + "\n");
  //}
  // }
   //http.end();
   mesh.update();
   delay(1000);
  if (seconds >= 86400) {
      seconds = 0; pulseCount = 0;
```

```
flowRate = 0;
      liter = 0;
      TOTAL = 0;cost = 0; lcd.clear();
   }
}
void pulseCounter(){
   pulseCount++;
```
# **2.** *Listing program website*

### **a. Halaman** *Dashboard*

```
<?php
    include "config.php";
     $label=
["Januari","Februari","Maret","April","Mei","Juni","Juli","Agustus
","September","Oktober","November","Desember"];
?>
<html>
<head>
   <script type="text/javascript" src="chartjs/Chart.js"></script>
</head>
<hr>
<b>Data Monitoring Air</b>
khr>
<body>
   <table width= 100% border="1" cellpadding="4">
        <tr bgcolor="00ffffff">
            <th>No</th>
            <th>Node ID</th>
            <th>Volume</th>
            <th>Biaya</td>
            <th>Created at</th>
        \langle/tr>
```

```
<!-- Input data ke tabel dari Database-->
        <?php
        $no=0;
            $query= mysqli_query($connection, "SELECT m1.* FROM 
dashboard m1 LEFT JOIN dashboard m2 ON (m1.node id = m2.node id AN\phim1.i d \leq m2.i d) WHERE m2.i d IS NULL ORDER BY node id;");
        while($result= mysqli fetch array($query)){
        $no++ 
        ?>
        <tr>
            <td><?php echo $no?></td>
                          <td><b><a style="text-decoration:none"
href="page/detail-data1.php?node_id=<?=$result['node_id']?>"><?php 
echo $result['node id']?></a></b></td>
            <td><?php echo $result['volume']?></td>
            <td><?php echo $result['cost']?></td>
            <td><?php echo $result['created at']?></td>
        \langle/tr>
        <?php
        }
        ?>
    </table>
    <div style="width:600px; margin: 10px auto">
        <canvas id="myChart"></canvas>
    \langle div>
    <script>
        var ctx=
 document.getElementById('myChart').getContext('2d');
        var myChart = new Chart(ctx, {
            type:'line',
            data:{
                labels: <?php echo json encode($label); ?>,
                datasets:[
                     {
```

```
label: 'Node 1',
                   data: [
                       <?php
                       $year=date('Y');
                       for ($i=1; $i<=12 ; $i++) { 
                    $data node 1=mysqli query($connection, "SELECT
sum(volume) as volume FROM dashboard t1 JOIN (SELECT 
DATE(created at) date date, node id, MAX(created at) max date FROM
dashboard GROUP BY date date, node id ) t2 ON t1.created at =
t2.max date WHERE t2.node id=1 AND YEAR(t1.created at)=$year AND
MONTH(L1.created at)= $i");
                       $data1="";
                       while($data_n1=mysqli_fetch_assoc($data_no
de_1)){
                           $dn1=$data_n1['volume'];
                           $data1 .= "'$dn1'".",";
                           echo $data1;
                       }
                   }
                           ?>
                   ],
                   backgroundColor:[ 'rgba(255, 99, 132, 0.4'],
                   borderColor:['rgba(255, 99, 132, 0.4'],
                   borderWidth: 1
                   },
                   {
                   label: 'Node 2',
                   data: [
                       <?php
                       for ($i=1; $i<=12 ; $i++) { 
                    $data node 2=mysqli query($connection, "SELECT
sum(volume) as volume FROM dashboard t1 JOIN (SELECT 
DATE(created at) date date, node id, MAX(created at) max date FROM
dashboard GROUP BY date date, node id ) t2 ON t1.created at =
t2.max_date WHERE t2.node_id=2 AND YEAR(t1.created_at)=$year AND 
MONTH(L1, created at)= $i");
                       $data2="";
                       while($data_n2=mysqli_fetch_assoc($data_no
de_2)){
```

```
$dn2=$data_n2['volume'];
                            $data2 .= "'$dn2'".",";
                            echo $data2;
                        }
                    }
                            ?>
                   ],
                   backgroundColor:[ 'rgba(54, 162, 235, 0.4'],
                   borderColor:['rgba(54, 162, 235, 0.4'],
                   borderWidth: 1
                   },
                    {
                   label: 'Node 3',
                   data: [
                       <?php
                       for ($i=1; $i<=12 ; $i++) { 
                     $data node 3=mysqli query($connection, "SELECT
sum(volume) as volume FROM dashboard t1 JOIN (SELECT 
DATE(created at) date date, node id, MAX(created at) max date FROM
dashboard GROUP BY date date, node id ) t2 ON t1.created at =
t2.max_date WHERE t2.node_id=3 AND YEAR(t1.created_at)=$year AND 
MONTH(t1.created at)=$i");
                        $data3="";
                        while($data_n3=mysqli_fetch_assoc($data_no
de_3)){
                            $dn3=$data_n3['volume'];
                           $data3 .= "'$dn3'".",";
                            echo $data3;
                        }
                    }
                            ?>
                    ],
                   backgroundColor:[ 'rgba(255, 0, 0, 0.4'],
                   borderColor:['rgba(255, 0, 0, 0.4'],
                   borderWidth: 1
                    },
                    {
                   label: 'Node 4',
                    data: [
```

```
<?php
                       for ($i=1; $i<=12 ; $i++) { 
                     $data node 4=mysqli query($connection, "SELECT
sum(volume) as volume FROM dashboard t1 JOIN (SELECT 
DATE(created at) date date, node id, MAX(created at) max date FROM
dashboard GROUP BY date date, node id ) t2 ON t1.created at =
t2.max_date WHERE t2.node_id=4 AND YEAR(t1.created_at)=$year AND 
MONTH(L1.created at)= $i");
                       $data4="";
                       while($data_n4=mysqli_fetch_assoc($data_no
de_4)){
                           $dn4=$data_n4['volume'];
                           $data4 .= "'$dn4'".",";
                           echo $data4;
                       }
                   }
                           ?>
                   ],
                   backgroundColor:[ 'rgba(0, 255, 0, 0.4'],
                   borderColor:['rgba(0, 255, 0, 0.4'],
                   borderWidth: 1
                   },
                   {
                   label: 'Node 5',
                   data: [
                       <?php
                       for ($i=1; $i<=12 ; $i++) { 
                    $data node 5=mysqli query($connection, "SELECT
sum(volume) as volume FROM dashboard t1 JOIN (SELECT 
DATE(created at) date date, node id, MAX(created at) max date FROM
dashboard GROUP BY date date, node id ) t2 ON t1.created at =
t2.max_date WHERE t2.node_id=5 AND YEAR(t1.created_at)=$year AND 
MONTH(L1.created at)= $i");
                       $data5="";
                       while($data_n5=mysqli_fetch_assoc($data_no
de_5)){
                           $dn5=$data_n5['volume'];
                           $data5 .= "'$dn5'".",";
                           echo $data5;
```

```
}
                     }
                             ?>
                     ],
                     backgroundColor:[ 'rgba(255, 0, 255, 0.4'],
                     borderColor:['rgba(255, 0, 255, 0.4'],
                     borderWidth: 1
                     }
                ]
                },
            options:{
                scales:{
                     yAxes:[{
                         ticks:{
                             beginAtZero: true
                         }
                     }]
                 }
            }
        });
   </script>
</body>
</html>
```
#### **b.** *Listing program* **halaman detail data**

```
\hbox{\tt <html>>}<body>
\langlehr><h2><b>Detail Data User Node ID <?php echo 
$_GET['node_id'];?></b></h2>
<style>
    @media print{
        #art-sheet #sidebar{
            width:0;
        }
        #art-sheet #article{
            width: 100%;
        }
        .back-page, .print-page, .search-date, .label-pencarian, 
.tahun-pencarian, .submit-pencarian, .bulan-pencarian{
           display: none;
```

```
}
    }
    #art-sheet{
   border-top: 1px solid #FEFEFE; 
   clear: both;
   width: 100%;
   margin: 1px auto 0;
   background: white;
   color: #000000;
   text-align:left;
    }
    #sidebar{
        float: left;
       width: 15%;
        margin: 0 5px auto;
        padding: 5px;
        position:fixed;
    }
    #article{
       padding-left:40px;
       float: right;
       width: 80%;
    }
    .article-header{
   float: left;
   width: 100%;
   height: auto;
   line-height:40px;
   margin: 10px 0 2px 0;
   padding: 0;
   }
   .article-content{
   padding: 10px;
   float: left;
   width: 100%;
    overflow:scroll;
    }
</style>
<button onclick="location.href='../';" class="back-
page">Kembali</button>
\langlehr>
```

```
<div id=art-sheet>
    <div id=sidebar>
        <button onclick="window.print()" class="print-page">Print 
or Save to PDF</button>
        \langle h r \rangle\langle b r \rangle<b class="search-date">Search</b>
        <form action="" method= "POST">
        <label class="label-pencarian" for="pencarian">Pilih Bulan 
dan Tahun</label>
        <select class="bulan-pencarian" name="bulan" id="cari">
        <option value="01">Januari</option>
        <option value="02">Februari</option>
        <option value="03">Maret</option>
        <option value="04">April</option>
        <option value="05">Mei</option>
        <option value="06">Juni</option>
        <option value="07">Juli</option>
        <option value="08">Agustus</option>
        <option value="09">September</option>
        <option value="10">Oktober</option>
        <option value="11">November</option>
        <option value="12">Desember</option>
        <input class="tahun-pencarian" type="text" name="tahun" 
placeholder="Tahun">
        </select>
        <button class="submit-pencarian" type="submit" 
name="submit" >Submit</button>
   </form>
    </div>
    <div id=article>
        <div class=aricle-content>
        DATA BULAN <?php
                         if(!isset($_POST['bulan'])){
                             $_POST['bulan']=date('m');
                         }
                         if(!isset($_POST['tahun'])){
                             $_POST['tahun']=date('Y');
                         }
                         echo $ POST['bulan'], - $ POST['tahun'];?>
        <table width= 100% border="1" cellpadding="4">
            <tr bgcolor="00ffffff">
                <th>No</th>
                <th>Node_ID</th>
                <th>Volume (m3)</th>
                <th>Biaya (Rp.)</th>
```
<th>Created at</th>

```
\langle/tr>
        <?php
            if(!isset($_POST['bulan'])){
                $bulan = date('m');}
            else{
                $bulan = $_POST['bulan'];
            }
            if(!isset($_POST['tahun'])){
                $tahun =date('Y');}
            else{
                $tahun= $ POST['tahun'];
            }
        ?> 
        <?php
            if(isset($_GET['node_id'])){
                $node id =$ GET['node id'];
            }
            else {
               die ("Error, No ID Selected!"); 
            }
        ?>
        <!--Tambah data-->
        <?php
            include "config.php";
            $node id = $ GET['node id'];
            $no=0;
            $total=0;
            $tot bayar=0;
            $tot_volume=0;
            $tot vol=0 ;
            $query= mysqli_query($connection, "SELECT t1.* FROM 
dashboard t1 JOIN (SELECT DATE(created at) date date, node id,
MAX(created at) max date FROM dashboard GROUP BY date date,
node id ) t2 ON t1.created at = t2.max date WHERE
t2.node_id=$node_id AND YEAR(t1.created_at)='$tahun' AND 
MONTH(t1.created at)='$bulan'");
            while($result= mysqli fetch array($query)){
            $total= $result['cost'];
            $tot vol= $result['volume'];
            $tot volume +=$tot vol;
            $tot bayar +=$total;
            $no++?>
            <tr>
```

```
<td><?php echo $no?></td>
                 <td><?php echo $result['node id']?></td>
                 <td><?php echo $result['volume']?></td>
                 <td><?php echo $result['cost']?></td>
                 <td><?php echo $result['created at']?></td>
             \langle/tr>
             <?php
             }
             ?>
             <tr>
                 <th colspan="2">Total Bayar</th>
                 <th><?php echo $tot volume ?></th>
                 <th><?php echo $tot bayar ?></th>
             \langle/tr>
        \langle/div\rangle</div>
\langle/div\rangle</table>
</body>
</html>
```
**c.** *Listing* **program halaman** *about us*

```
\langlehr><b>ABOUT US</b>
\langlehr><div class="news">
   <div class="judul">
   Profile
    </div>
    <div class="sinopsis">
   Web yang bertujuan untuk memudahkan monitoring penggunaan air 
di setiap rumah
    \langlediv>
\langle/div\rangle<div class="news">
    <div class="judul">
   Information
    </div>
    <div class="sinopsis">
    Air membawa nutrisi yang dibutuhkan oleh tubuh. Air sebagai 
sumber pemenuhan kebutuhan hidup, seperti irigasi persawahan,
```

```
kehidupan binatang, nutrisi tumbuhan, dan lainnya. Penggunaan air 
yang bersih bisa mencegah berbagai macam penyakit, seperti diare, 
kolera, dan sebagainya.<br><br>Hari Air Sedunia dirayakan setiap 
tanggal 22 Maret.<br><br>
    Penghematan air dapat dilakukan dengan cara berikut.<br>1.
Matikan keran air jika tidak digunakan.<br>2. Menggunakan air 
seperlunya.<br>><br/>8. Merawat peralatan pipa air, keran, dan
penampungan air.<br>4. Pantau tagihan air secara berkala.
    \langle/div\rangle\langle div>
```
#### **d.** *Listing* **program halaman** *contact*

```
\langlehr>
<b>Admin Profil</b>
\langle h r \rangle<div style="width: 200px; float: left;">
<img src="images/profil.jpg" width="200" height="240">
\langle/div\rangle<div style="float: left;">
<table width="100%" cellpadding="5">
    \langle \text{tr} \rangle<th width="120" align="left">Nama</th>
         <td>: Dimico</td>
    \langletr>
    <tr>
         <th width="120" align="left">Bagian</th>
         <td>: Admin</td>
    \langle/tr>
    <tr><th width="120" align="left">Email</th>
         <td>: 3332170047@untirta.ac.id</td>
    \langle/tr>
    <tr>
         <th width="120" align="left">Phone</th>
         <td>: 0123456789</td>
    \langle/tr>
    \langle \text{tr} \rangle<th width="120" align="left">Alamat</th>
         <td>: Tangerang, Banten</td>
    \langle/tr>
</table>
</div>
<hr style="clear: both">
```

```
e. Listing program config.php
```

```
<?php
$servername = "localhost";
$username = "root";
$password = "";
$dbname = "monitoring";
$connection = mysqli connect($servername, $username, $password,
$dbname);
// if (!$connection){
// die("Connection Failed:".mysqli_connect_error());
// }
function query($query){
   global $connection;
   $result = mysqli_query($connection,$query);
   $row = [];
    while ($row = mysqli fetch assoc($result)) {
        $row[] = $row;}
    return $row;
}
?>
```
# **f.** *Listing* **program database.php**

```
<?php 
    class Database {
       private $host = "localhost";
        private $database name = "monitoring";
        private $username = "root";
        private $password = "";
       public $conn;
        public function getConnection(){
            $this->conn = null;
            try{
                $this->conn = new PDO("mysql:host=" . $this->host 
. ";dbname=" . $this->database name, $this->username, $this-
>password);
                $this->conn->exec("set names utf8");
            }catch(PDOException $exception){
                echo "Database could not be connected: " . 
$exception->getMessage();
            }
```

```
return $this->conn;
    }
}
```
### **g.** *Listing* **program create.php**

?>

```
<?php
    header("Access-Control-Allow-Origin: *");
    header("Content-Type: application/json; charset=UTF-8");
    include once '../config/database.php';
    include once '../class/nodemcu log.php';
    \text{S}\text{database} = \text{new Database}();
    $db = $database->getConnection();
    $item = new monitoring(Sdb);
    if ($ SERVER['REQUEST METHOD'] === 'POST') {
        // The request is using the POST method
        $data = json_decode(file_get_contents("php://input"));
        $item->node_id = $data->node_id;
        $item->volume = $data->volume;
        $item->cost = $data->cost;
    }
    if($item->createLogData()){
        echo 'Data created successfully.';
    } else{
        echo 'Data could not be created.';
    }
?>
```
# **h.** *Listing* **program nodemcu\_log.php**

```
<?php
   class monitoring{
        // Connection
        private $conn;
        // Table
        private $db table = "dashboard";
        // Columns
        public $id;
```

```
public $node_id;
        public $volume;
        public $cost;
        public $created_at;
        // Db connection
        public function construct($db){
            $this->conn = $db;
        }
        // CREATE
        public function createLogData(){
            $sqlQuery = "INSERT INTO
                        ". $this->db table ."
                    SET
                        node id = :node_id,volume = :volume,
                        cost = :cost";$stmt = $this->conn->prepare($sqlQuery);
            // sanitize
            $this->node_id=htmlspecialchars(strip_tags($this-
>node_id));
            $this->volume=htmlspecialchars(strip_tags($this-
>volume));
            $this->cost=htmlspecialchars(strip_tags($this->cost));
            // bind data
            $stmt->bindParam(":node_id", $this->node_id);
            $stmt->bindParam(":volume", $this->volume);
            $stmt->bindParam(":cost", $this->cost);
            if($stmt->execute()){
               return true;
            }
           return false;
       }
   }
?>
```
# **i.** *Listing* **program** *style* **css**

```
body {
    font-family: verdana;
    font-size: 0.85em;
}
.menu {
```

```
display: block;
   background-color:#00A6BB;
   height:46px;
}
.content {
   clear: both;
   padding:5px 0;
   min-height:200px;
}
.footer {
   clear: both;
   margin-top:10px;
   background-color: #eee;
   padding:10px 8px;
}
#navigasi {
   position:relative;
   line-height:30px;
   margin:0;
   padding:0;
   list-style-type:none;
   list-style-position:outside;
}
#navigasi a {
   display:block;
   padding:8px 16px;
   background-color:#00A6BB;
   color:#fff;
   text-decoration:none;
}
#navigasi a:hover {
   background-color:#00BCD4;
   color:#fff;
}
#navigasi li {
   position:relative;
   float:left;
}
#navigasi ul {
```

```
position:absolute;
    display:none;
    margin:0;
    padding:0;
    list-style-type:none;
    list-style-position:outside;
}
#navigasi li ul a{
   width:12em;
   height:auto;
   float:left;
}
#navigasi li:hover ul{
   display:block;
}
#navigasi li:hover ul ul{
   display:none;
}
.news {
   background: #ddd;
}
.judul {
   padding: 4px;
   border-top: 1px solid #ccc;
   border-bottom: 1px solid #ccc;
   font-weight: bold;
}
.sinopsis {
   padding: 4px;
   margin-bottom: 5px;
}
table { 
   table-layout:fixed;
}
td { 
   overflow: hidden; 
   text-overflow: ellipsis; 
   word-wrap: break-word;
}
```